Утверждено приказом ГОУ ВПО ДонГУУ от 23.08.2016г. №675

ДОНЕЦКАЯ НАРОДНАЯ РЕСПУБЛИКА МИНИСТЕРСТВО ОБРАЗОВАНИЯ И НАУКИ ГОСУДАРСТВЕННОЕ ОБРАЗОВАТЕЛЬНОЕ УЧРЕЖДЕНИЕ ВЫСШЕГО ПРОФЕССИОНАЛЬНОГО ОБРАЗОВАНИЯ «ДОНЕЦКАЯ АКАДЕМИЯ УПРАВЛЕНИЯ И ГОСУДАРСТВЕННОЙ СЛУЖБЫ ПРИ ГЛАВЕ ДОНЕЦКОЙ НАРОДНОЙ РЕСПУБЛИКИ»

ФАКУЛЬТЕТ ГОСУДАРСТВЕННОЙ СЛУЖБЫ И УПРАВЛЕНИЯ КАФЕДРА ИНФОРМАЦИОННЫХ ТЕХНОЛОГИЙ

**УТВЕРЖЛАЮ** Проректор по учебной работе Л.Н.Костина  $20.75.$ 

# **РАБОЧАЯ ПРОГРАММА УЧЕБНОЙ ДИСЦИПЛИНЫ**

# **«Информационно-аналитические технологии»**

Направление подготовки 38.03.04 «Государственное и муниципальное управление»

Профиль «Региональное управление и местное самоуправление» «Управление проектами» «Управление инновационной деятельностью»

> Донецк 2017

Рабочая программа учебной дисциплины «Информационно-аналитические технологии» для студентов 4 курса образовательного уровня «бакалавр» направления подготовки 38.03.04 «Государственное и муниципальное управление» (профили: «Региональное управление и местное самоуправление», «Управление проектами», «Управление инновационной деятельностью») очной, заочной форм обучения.

Автор(ы), разработчик(и): к.э.н., старший преподаватель Н.Э. Тарусина

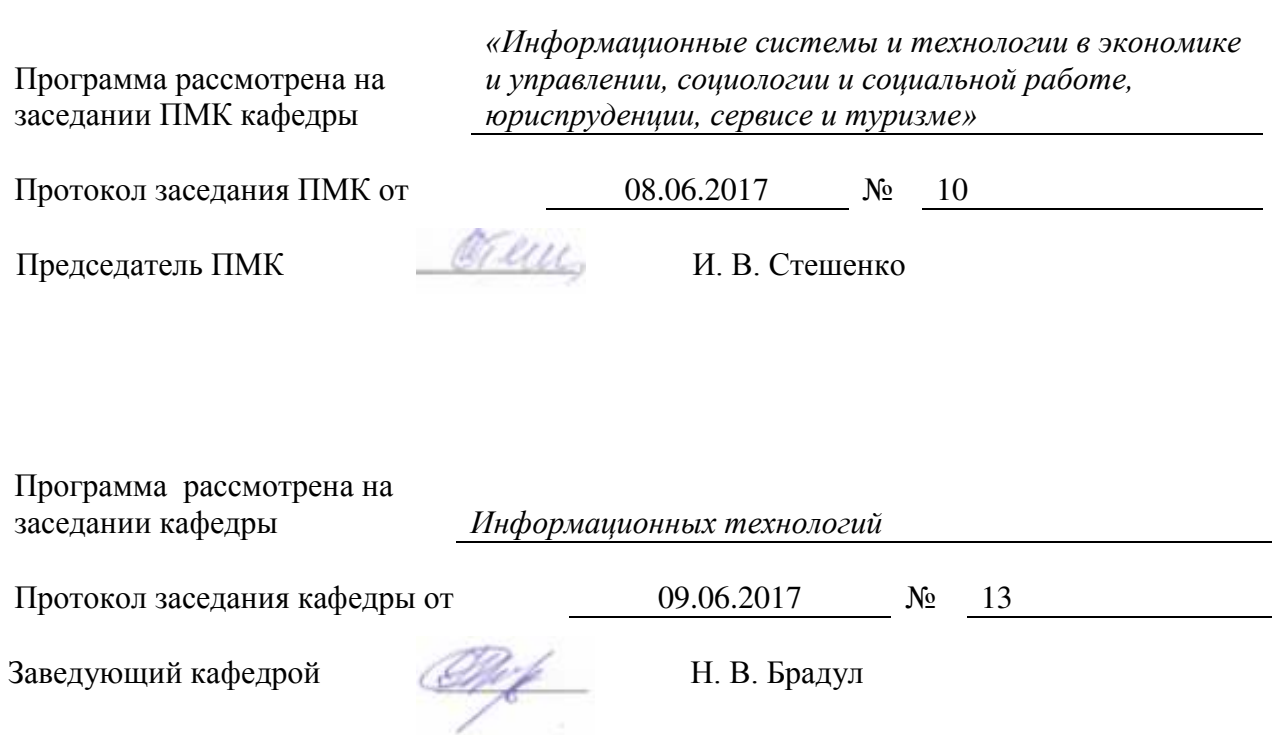

## **1. Цель освоения дисциплины и планируемые результаты обучения по дисциплине (соотнесенные с планируемыми результатами освоения образовательной программы)**

Целью изучения дисциплины является получение знаний о методологиях и перспективных информационных технологиях используемых для решения экономических задач на современных предприятиях.

#### **Задачи изучения дисциплины.**

Изучить типы информационных систем, используемых на предприятиях. Изучить основную терминологию, используемую в работе с ИС на предприятиях: понятия справочников и документов, регистров оборотов, накопления и сведений. Научиться классифицировать входную для ИС информацию. Изучить цепочку процессов приводящих к формированию себестоимости готовой продукции.

На лабораторных занятиях научиться создавать виртуальное предприятие, выбирать учетную политику, создавать ресурсные спецификации, оформлять сделки, принимать заказы, управлять маршрутными листами и графиками производства, рассчитывать зарплату по выработке, рассчитывать себестоимость готовой продукции.

#### **В результате освоения дисциплины студент должен:**

#### **1) Знать:**

Реляционную модель данных, различия между справочной и оперативной информацией на предприятии, понятие ресурсной спецификации, из каких статей складывается себестоимость готовой продукции.

#### **Уметь:**

Установить платформу 1С8.3, установить конфигурацию (1С ERP УП), инициализировать нормативно-справочную информацию предприятия, описывать ресурсные спецификации, оформлять заказы, управлять графиками производства и маршрутными листами, начислять зарплату по выработке и рассчитывать себестоимость готовой продукции.

#### **2. Место дисциплины в структуре основной образовательной программы**

Дисциплина «Информационно-аналитические технологии» относится к дисциплинам по выбору вариативной части профессионального цикла.

#### **2.1. Требования к предварительной подготовке обучающегося**

- 1. Основы информатики и вычислительной техники
- 2. Информационные технологии в управлении
- 3. Компьютерный практикум

### **2.2. Дисциплины и/или практики, для которых освоение данной дисциплины необходимо как предшествующее:**

Можно использовать при написании курсовых, дипломной работы.

**3. Объем дисциплины в кредитах (зачетных единицах) с указанием количества академических часов, выделенных на аудиторную (по видам учебных занятий) и самостоятельную работу студента**

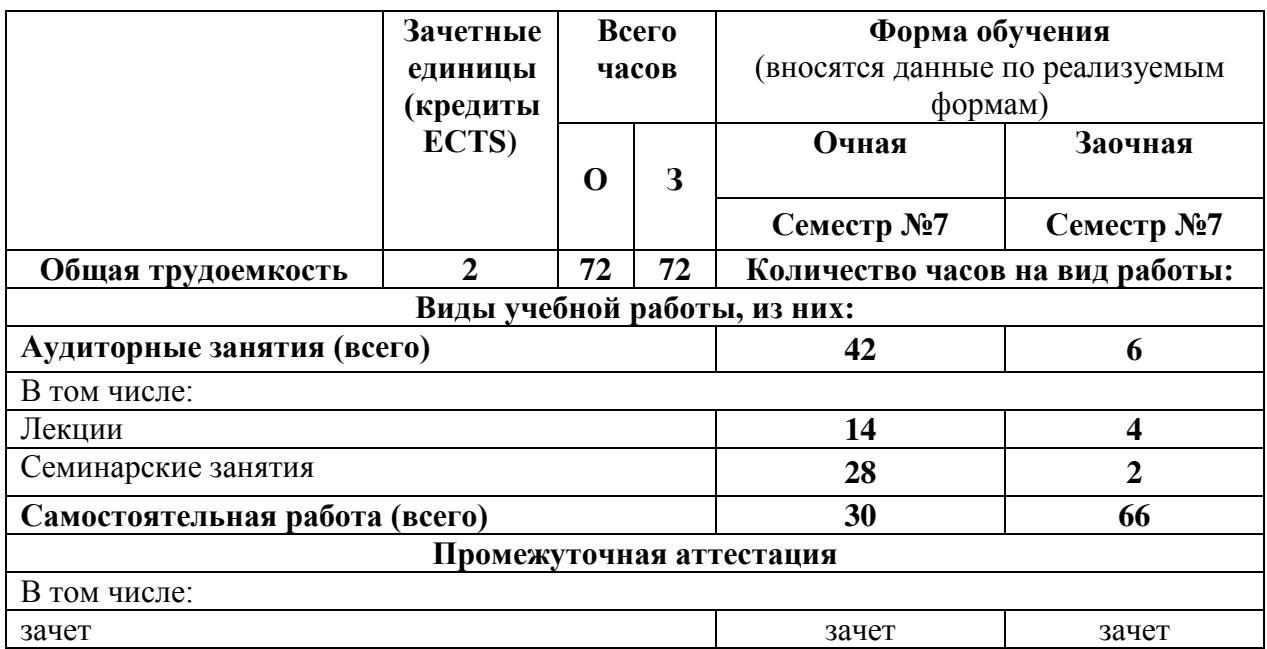

**4. Содержание дисциплины, структурированное по разделам (темам) с указанием отведенного на них количества академических часов и видов учебных занятий** 

**4.1. Разделы (темы) дисциплины с указанием отведенного на них количества академических часов и видов учебных занятий**

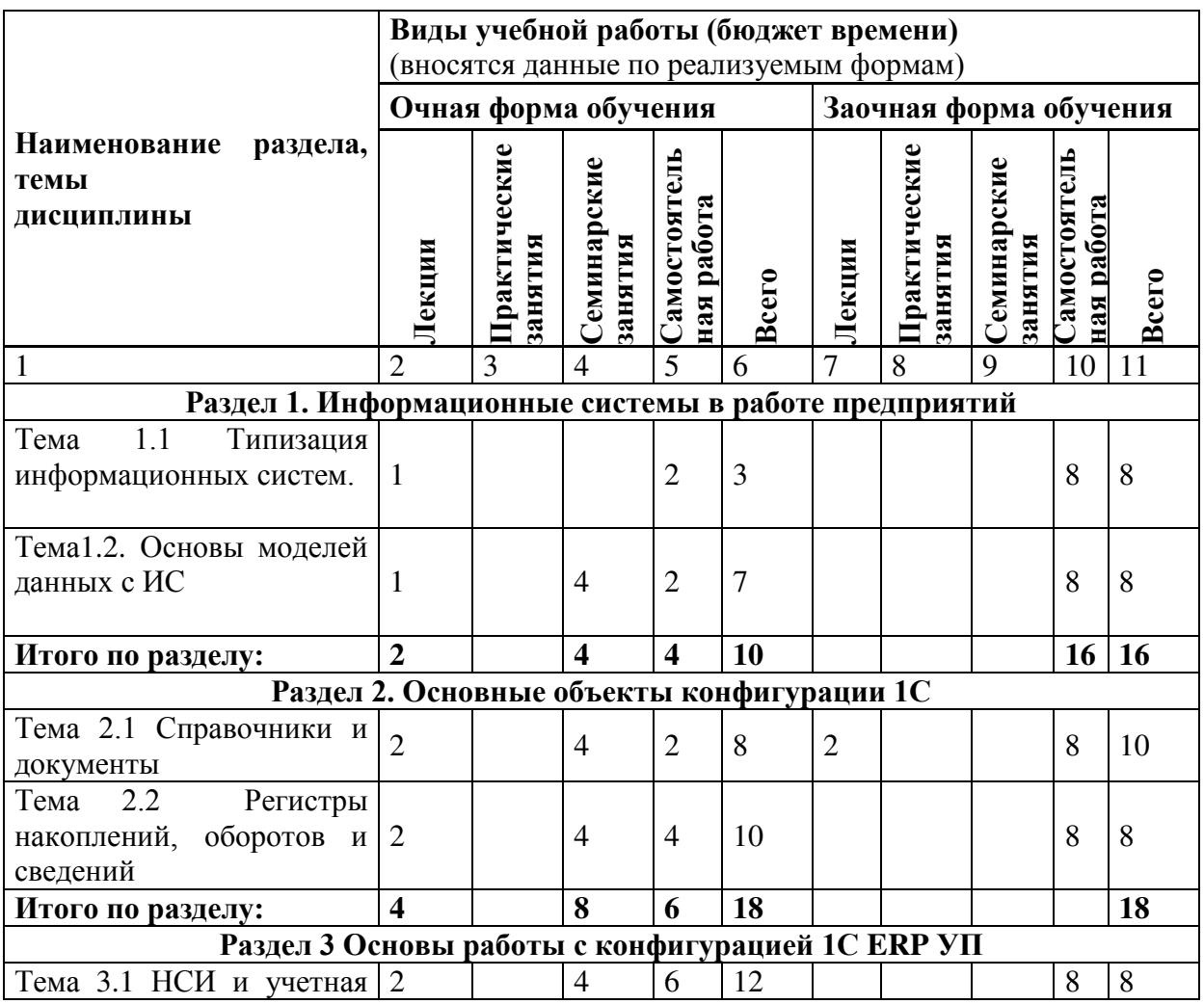

4

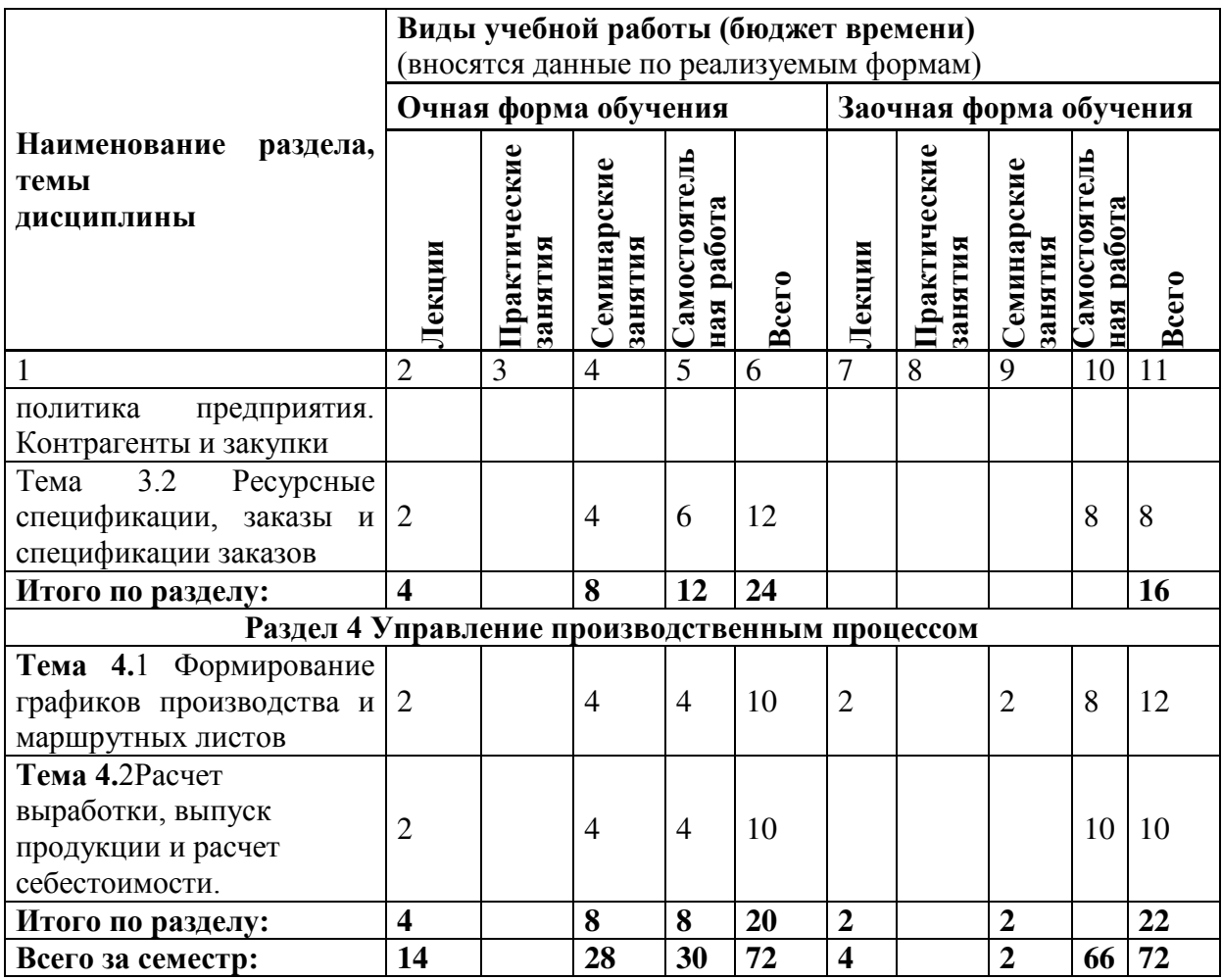

# **4.2. Содержание разделов дисциплины:**

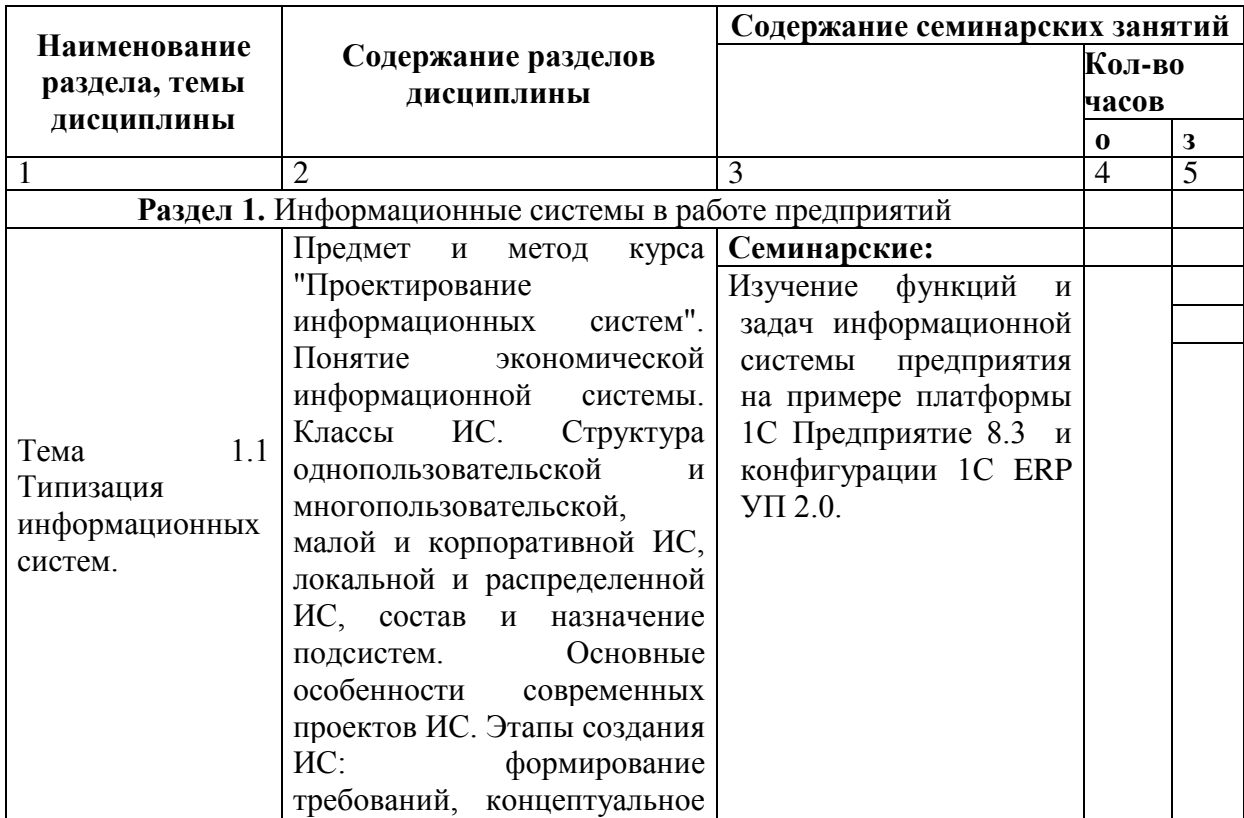

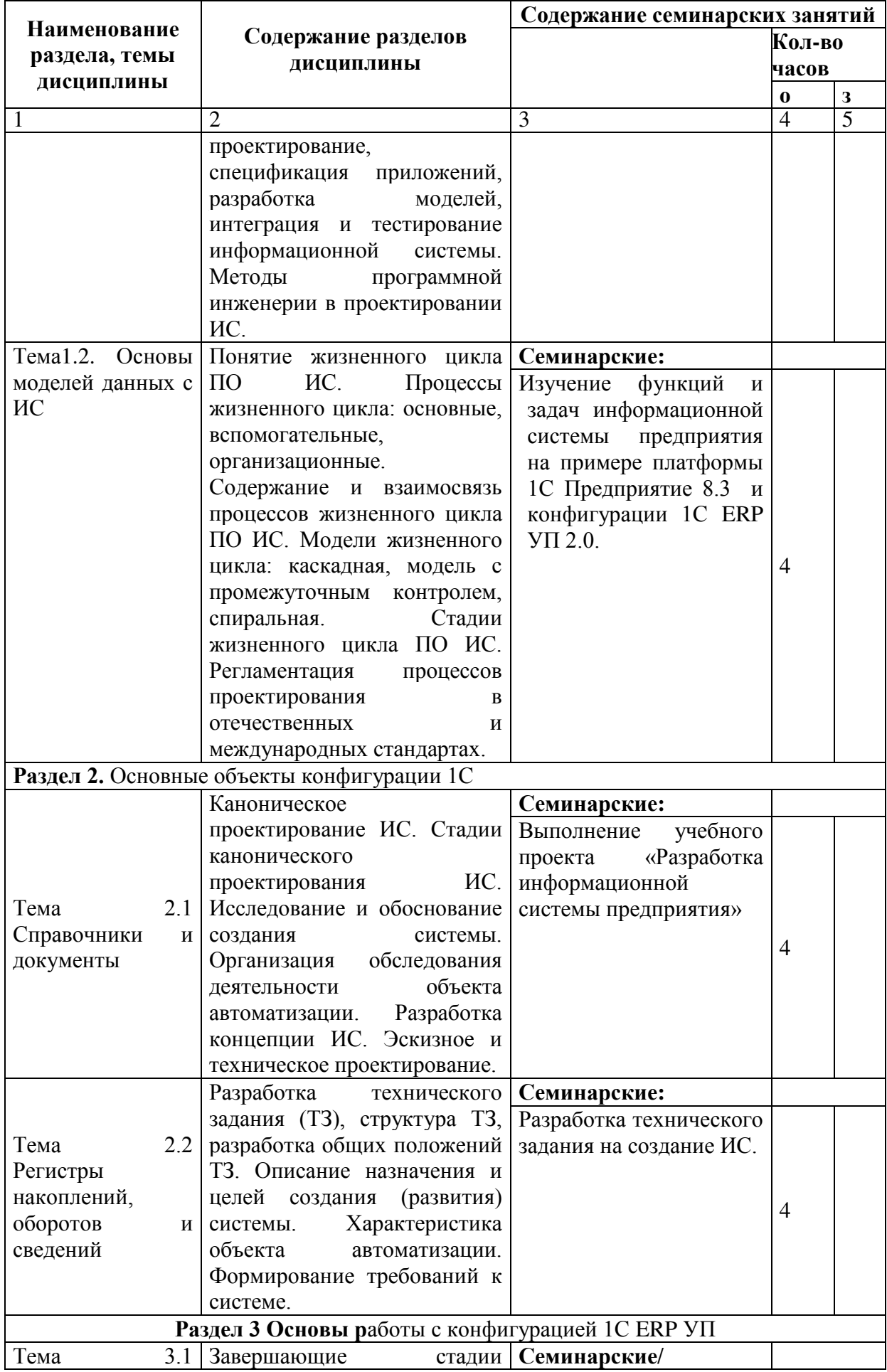

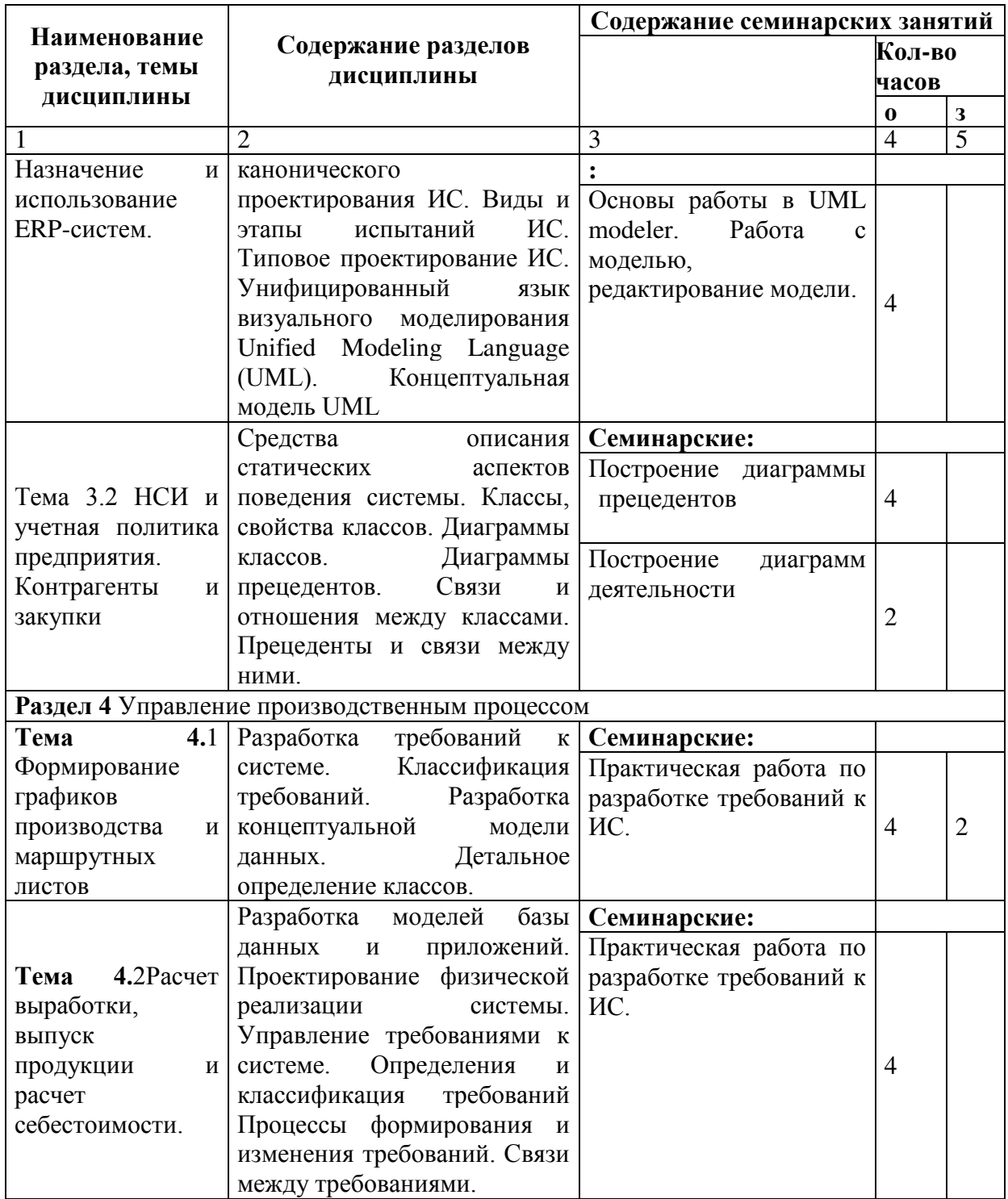

### 5. Перечень учебной литературы, необходимой для освоения дисциплины

# 5.1. Перечень учебно-методического обеспечения для самостоятельной работы обучающихся по дисциплине

- http://www.intuit.ru/department/se/devis/ 1.
- http://www.intuit.ru/department/itmngt/designis/  $2.$
- http://www.interface.ru/ 3.
- http://vernikov.ru/  $\overline{4}$ .
- http://sancase.narod.ru/Case/Case.htm  $\overline{5}$ .
- http://www.caseclub.ru/info/index.html 6.

 $7.$ http://www-01.ibm.com/software/ru/rational/?pgel=ibmhzn

## Контрольные вопросы для самостоятельного обучения

- 1. Что такое реляционная модель данных?.
- 2. Что такое связи между таблицами реляционной модели?
- 3. Типы связей в реляционной модели.
- 4. Нормальные формы.
- 5. Типизация информационных систем
- 6. Раскрыть понятия «платформа» и «конфигурация» 1С.
- 7. Основные объекты конфигурации 1С
- 8. Что такое справочники и чем они отличаются от документов?
- 9. Что такое регистр накоплений?
- 10. Что такое регистр остатков?
- 11. Что такое регистр сведений?
- 12. Что значит «провести» документ?
- 13. Описать процесс установки 1С е Рр УП.
- 14. Формирование НСИ и учетной политики.
- 15. Дать определение понятию ресурсная спецификация.
- 16. Чем отличается ресурсная спецификация от спецификации заказа.
- 17. Описать функции главного и локального диспетчера.
- 18. Что показывает график производства? Какие проблемы он выявляет?
- 19. Что такое маршрутные листы и как они используются?
- 20. Каким образом сдельная оплата труда за выполненный заказ включается в зарплату?
- 21. Как формируется себестоимость готовой продукции?

# 5.2. Перечень основной учебной литературы

34.601-90 Информационные технологии. 1.  $\Gamma$ OCT Комплекс стандартов на автоматизированные системы. Автоматизированные системы. Стадии создания.

2. **TOCT** 34.602-89 Информационные технологии. Комплекс стандартов на автоматизированные системы. Техническое задание на создание автоматизированной системы.

ГОСТ Р ИСО/МЭК 12207-99 Информационная технология. Процессы жизненного 3. цикла программных средств.

Руководство по проектированию профилей среды открытой системы. М.: «Янус- $\overline{4}$ K», 2002. C.160.

5. Дэвид А. Марка, Клемент МакГоуэн. Методология структурного анализа и проектирования./Пер. с англ. - М.: Метатехнология, 1993, 240 с., ил.

Фаулер М., Скотт К. UML в кратком изложении. Пер. с англ.- М.: Мир, 1999. 6.

Карл И. Вигерс Разработка требований к программному обеспечению/Пер. с англ. -7. М.: Издательско-торговый дом «Русская редакция», 2004.

Липаев В.В. Системное проектирование сложных программных средств для 8. информационных систем. - М.: Синтег, 2002

Липаев В.В. Программная инженерия. Гос. Ун-т - Высшая школа экономики, М.:  $9<sub>1</sub>$ ТЕИС, 2006. - 608 с.

 $10.$ Г. Н. Калянов. Моделирование, анализ, реорганизация и автоматизация бизнеспроцессов, М., Финансы и статистика, 2006.

Учебник  $H$ О. Тельнова/ Проектирование 11. ред. экономических ПОД информационных систем/ Финансы и статистика, 2003

Ипатова Э.Р., Ипатов Ю.В. Методологии и технологии системного проектирования 12. информационных систем. - М.: МПСИ, 2008.

# 5.3. Перечень дополнительной литературы

1. ГОСТ 34.003-90 Информационная технология. Комплекс стандартов на автоматизированные системы. Термины и определения.

2. ГОСТ 34.320-96 Информационная технология. Система стандартов по базам данных. Концепции и терминология для концептуальной схемы и информационной базы.

3. ГОСТ 34.321- 96 Информационная технология. Система стандартов по базам данных. Эталонная модель.

4. ГОСТ 34.201-89 Информационная технология. Комплекс стандартов на автоматизированные системы. Виды, комплектность и обозначение документов при создании автоматизированных систем.

5. ГОСТ 34.603-92 Информационные технологии. Виды испытаний автоматизированных систем.

6. Боэм Б. Инженерное проектирование программного обеспечения. М.: Радио и связь, 1985.

7. Якобсон А., Буч Г., Рамбо Дж. Унифицированный процесс разработки программного обеспечения. Пер. с англ. – СПб.: Питер, 2002.

8. Метатехнология IDEF0. Стандарт. Русская версия. – М.: Метатехнология, 1993.

9. Гейн К. Сарсон Т. Системный структурный анализ: средства и методы. М., Эйтекс, 1992.

## **6. Перечень ресурсов информационно-телекоммуникационной сети «Интернет», необходимых для освоения дисциплины**

- Сайт с учебными курсами по различным аспектам разработки информационных систем. : http://www.intuit.ru
- Учебно-методические материалы, находящие в LMS кафедры donguuonline.esy.es

## **7. Перечень информационных технологий, используемых при осуществлении образовательного процесса по дисциплине, включая перечень программного обеспечения и информационных справочных систем**

### **7.1. Перечень информационных технологий (***при необходимости***)**

При проведении лекций используется аудитория c мультимедийным оборудованием. Для видеозаписи методических рекомендаций по использованию инструментальных средств применяется программа OCam; Для публикации видеозаписей с методическими рекомендациями используется канал на youtube.com и LMS Moodle; Аудиторные занятии проводятся в компьютерных классах с доступом к сети Интернет. Для проведения консультаций в online-режиме используется чаи LMS Moodle и Skype.

### **7.2. Перечень программного обеспечения**

- 1. 1С Предприятие 8.3
- 2. Конфигурация 1С eRP УП
- 3. Er-win
- 4. Bp-win

### **7.3. Перечень информационных справочных систем** *(при необходимости)*

Информационные справочные системы не используются

### **8. Фонд оценочных средств для контроля уровня сформированности компетенций**

### **8.1. Виды промежуточной аттестации.**

Текущий контроль успеваемости позволяет оценить уровень сформированности элементов компетенций (знаний и умений), компетенций с последующим объединением оценок и проводится в форме устного опроса (фронтальный, индивидуальный, комплексный), письменной проверки (ответы на вопросы, тестовые задания), включая задания для самостоятельной работы.

Промежуточная аттестация по итогам освоения дисциплины в форме зачета, позволяет оценить уровень сформированности компетенций осуществляется по результатам текущего контроля, тестовых заданий.

#### 8.2. Показатели и критерии оценки результатов освоения дисциплины.

Средним баллом за дисциплину является средний балл за текущую учебную деятельность.

Механизм конвертации результатов изучения студентом дисциплины в оценки по традиционной (государственной) шкале и шкале ECTS представлен в таблице.

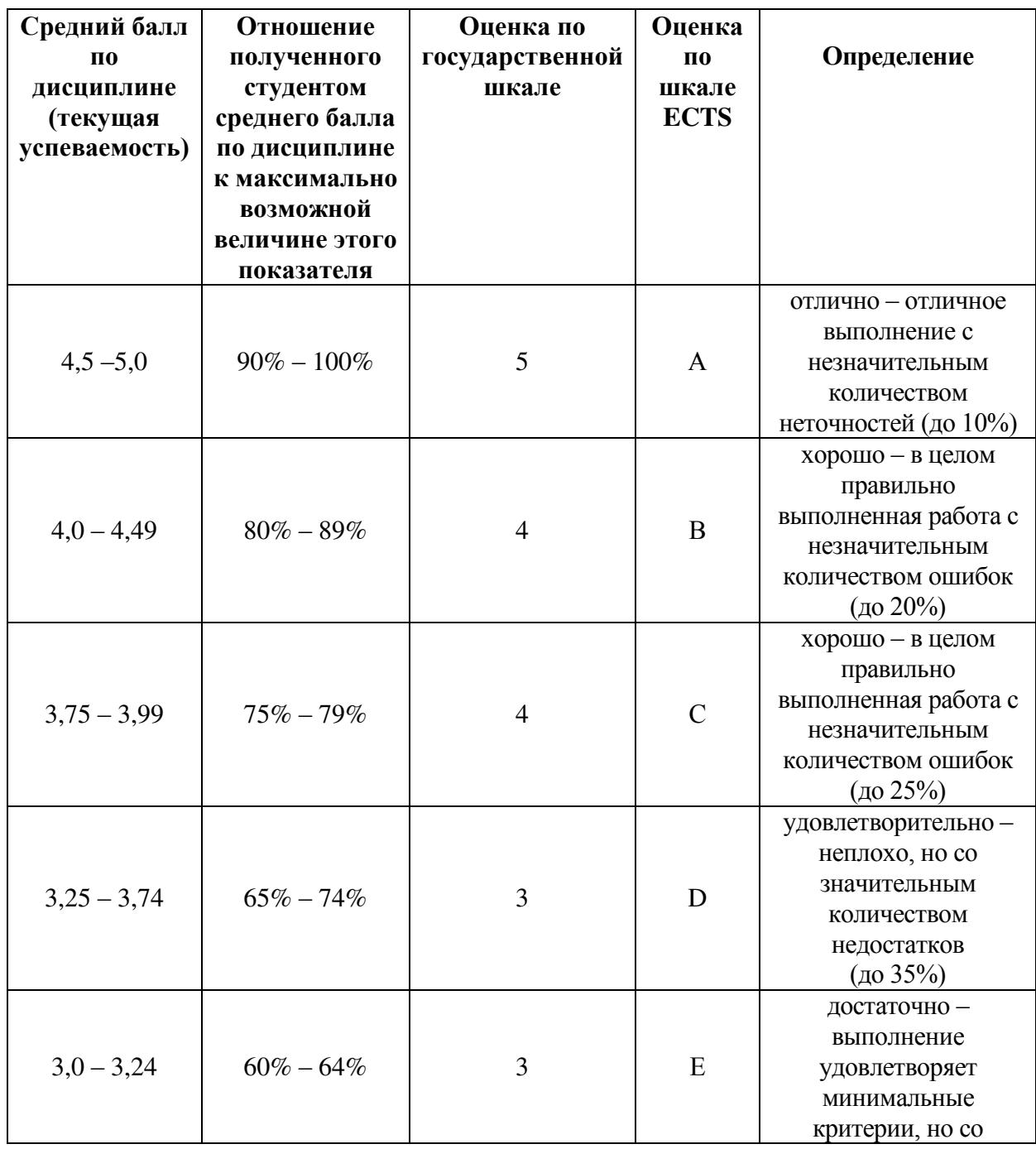

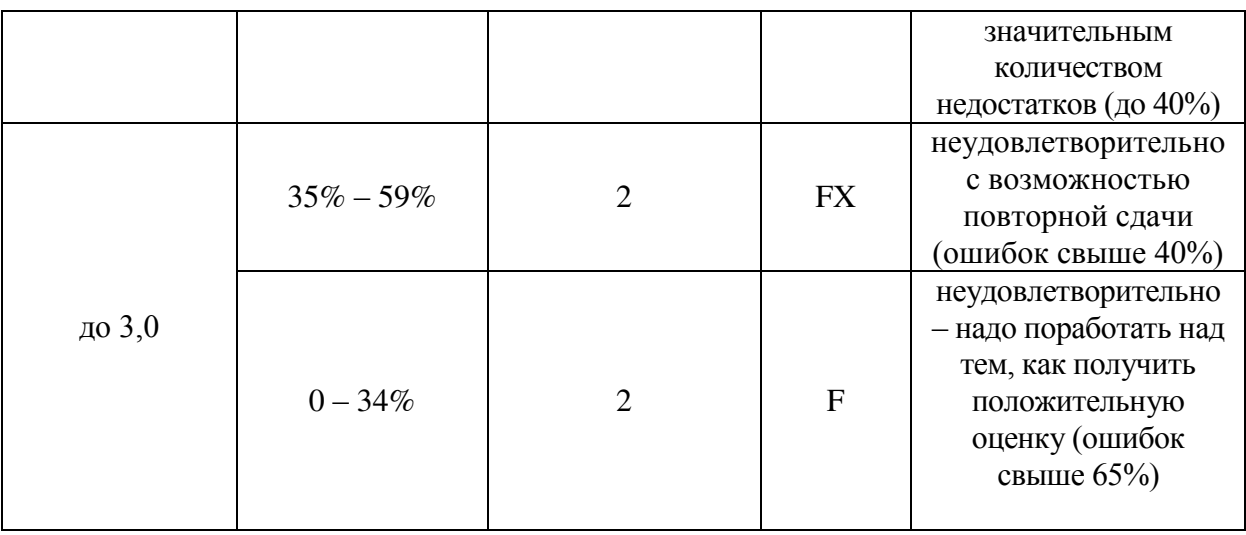

## **8.3. Критерии оценки работы студента.**

При усвоении каждой темы за текущую учебную деятельность студента выставляются оценки по 5-балльной (государственной) шкале. Оценка за каждое задание в процессе текущей учебной деятельности определяется на основе процентного отношения операций, правильно выполненных студентом во время выполнения задания:

- $-90-100\% 65\%$
- $75-89\% (4)$
- $-60-74\% \langle 3 \rangle$ ,
- менее  $60\% \langle 2 \rangle$ .

Если на занятии студент выполняет несколько заданий, оценка за каждое задание выставляется отдельно.

### **8.3.1. Типовые контрольные задания или иные материалы, необходимые для оценки знаний, умений, навыков и (или опыта деятельности, характеризующие этапы формирования компетенций в процессе освоения образовательной программы)**

### **Пример индивидуального задания**

### **Вариант 1**

Обувная фабрика изготавливает два вида обуви: сапоги и туфли. Для производственного процесса требуются следующие материалы в расчете на одну пару обуви :

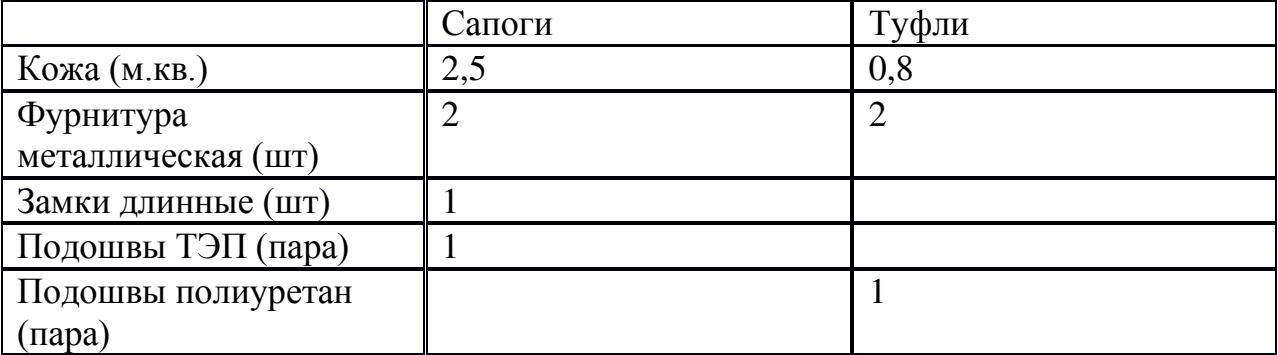

В процессе производства выполняются операции раскрой и пошив. В таблице указаны расценки операций и время выполнения на одну пару обуви.

11

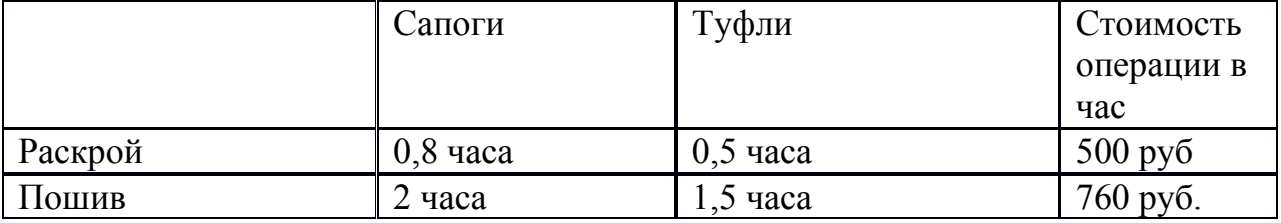

Работы выполняются в одном цехе, где имеется два стола для раскроя и три швейные машины. Оборудование работает по тому же графику, что и цех.

Оформить три заказа от трех разных контрагентов с одинаковой датой потребности .1 заказ: 80пар сапог и 50 пар туфель, 2 заказ: 30 пар сапог и 50 пар туфель, 3 заказ: 120 пар сапог и 120пар туфель.

Оформить выпуск продукции и рассчитать себестоимость

**Оценка «3»** ставится, если студент в состоянии продемонстрировать работы с инструментальными средствами моделирования предметной области, прикладных и информационных процессов; разработки технологической документации; использования функциональных и технологических стандартов ИС, но слабо владеет теоретическими знаниями методов анализа прикладной области и информационных потребностей.

**Оценка «4»** ставится, если студент хорошо владеет теоретическими знаниями методов анализа прикладной области и информационных потребностей, демонстрирует практические навыки работы с инструментальными средствами моделирования предметной области. Но в процессе анализа и выявления информационных потребностей допускает некоторые ошибки, которые не влекут за собой принципиальных ошибок проектирования.

**Оценка «5»** ставится, если студент умеет проводить анализ предметной области, выявлять информационные потребности и разрабатывать требования к ИС; проводить сравнительный анализ и выбор ИКТ для решения прикладных задач и создания ИС; разрабатывать концептуальную модель прикладной области, выбирать инструментальные средства и технологии проектирования ИС; проводить формализацию и реализацию решения прикладных задач; выполнять работы на всех стадиях жизненного цикла проекта ИС, оценивать качество и затраты проекта, владеет в совершенстве всеми инструментальными средствами моделирования.

## **8.3.2. Методические материалы, определяющие процедуры оценивания знаний, умений, навыков и/или опыта деятельности**

Методические материалы, определяющие процедуры оценивания, могут включать в себя следующие основные элементы:

– Оценивание проводится преподавателем в течении всего учебного процесса на основе выполнения текущих индивидуальных практических заданий; А также на зачете после 4 семестра и на экзамене после 5 семестра.

– Результаты выполнения практических работ предъявляются в виде отчетов оформленных текстовом редакторе;

– Оценивание практических работ и проведение зачета осуществляет преподаватель, который проводит практические занятия.

Зачет принимает преподаватель, который проводит семинарские занятия.

#### **9. Методические указания для обучающихся по освоению дисциплины**

Для понимания материала и качественного его усвоения рекомендуется такая последовательность действий:

- 1. Перед изучением всего теоретического комплекса для понимания целей и задач, которые могут быть поставлены при разработке ИС изучить основы практической работы в информационной системе, разработанной согласно всем мировым стандартам (например, 1С ERP УП 2.0).
- 2. После прослушивания лекции и окончания учебных занятий, при подготовке к занятиям следующего дня, нужно сначала просмотреть и обдумать текст лекции, прослушанной сегодня (10-15 минут).
- 3. При подготовке к лекции следующего дня, нужно просмотреть текст предыдущей лекции, подумать о том, какая может быть тема следующей лекции (10-15 минут).
- 4. В течение недели выбрать время (1-час) для работы с литературой и электронными источниками.
- 5. При подготовке к практическим занятиям следующего дня, необходимо сначала прочитать основные понятия и подходы по теме домашнего задания. При выполнении практических заданий сначала определить, какой теоретический материал нужно использовать, наметить план выполнения.
- 6. Теоретический материал курса становится более понятным, когда дополнительно к прослушиванию лекции и изучению конспекта, изучаются источники литературы.. Рекомендуется, кроме «заучивания» материала, добиться состояния понимания изучаемой темы дисциплины.
- 7. При подготовке к экзамену нужно изучить теорию: определения всех понятий и подходы к оцениванию до состояния понимания материала и самостоятельно сделать несколько типовых практических задний из каждой темы. При выполнении заданий следует всегда интерпретировать результат

## **10. Описание материально-технической базы, необходимой для осуществления образовательного процесса по дисциплине**

Компьютерные классы, лекционные аудитории, оснащенные мультимедийным оборудованием.

**11. Иные сведения и (или) материалы: (включаются на основании решения кафедры)**

#### **Оформление сведений о дополнении и изменении рабочей программы учебной дисциплины**

Рабочие программы учебных дисциплин ежегодно обсуждаются, актуализируются на заседаниях ПМК, рассматриваются на заседаниях кафедр и утверждаются проректором по учебной работе, информация об изменениях отражается в листе сведений о дополнении и изменении рабочей программы учебной дисциплины. В случае существенных изменений программа полностью переоформляется. Обновленный электронный вариант программы размещается на сервере университета.

Изменения в РПУД могут вносится в следующих случаях:

– изменение государственных образовательных стандартов или других нормативных документов, в том числе локальных нормативных актов;

– изменение требований работодателей к выпускникам;

– разработка новых методик преподавания и контроля знаний студентов.

Ответственность за актуализацию РПУД несут преподаватели, реализующие дисциплину.

## **СВЕДЕНИЯ О ДОПОЛНЕНИИ И ИЗМЕНЕНИИ РАБОЧЕЙ ПРОГРАММЫ УЧЕБНОЙ ДИСЦИПЛИНЫ НА 20\_\_\_/20\_\_\_ УЧЕБНЫЙ ГОД**

[Название дисциплины]

дисциплина

[Код и наименование направления подготовки/специальности/профиль]

направление подготовки/специальность

**ДОПОЛНЕНО** (с указанием раздела РПУД)

**ИЗМЕНЕНО** (с указанием раздела РПУД)

**УДАЛЕНО** (с указанием раздела РПУД)

Реквизиты протокола заседания кафедры

от  $N_2$ 

дата

#### **Общие рекомендации по оформлению рабочей программы учебной дисциплины**

РПУД оформляется с использованием средств, которые предоставляются текстовым процессором MS Word (различными версиями) и распечатывается на принтере с хорошим качеством печати.

Оформление текста РПУД: текст должен располагаться на одной стороне листа белой бумаги формата А4 (210х297 мм), иметь книжную ориентацию для основного текста, и альбомную, если это необходимо для размещения схем, рисунков, таблиц, иллюстраций и др. Для страниц с книжной ориентацией рекомендуется устанавливать следующие размеры полей: верхнее – 2 см, нижнее – 2 см, левое – 3 см правое – 1,5 см.

Для ввода (и форматирования) текста используются: шрифт – Times New Roman, размер – 12 пт, междустрочный интервал – одинарный, способ выравнивания – по ширине для основного текста. Кавычки в тексте оформляются единообразно (либо « », либо " ").

Инициалы нельзя отрывать от фамилии и всегда следует размещать перед фамилией, а не наоборот (исключением являются библиографические списки, внутритекстовые и подстрочные примечания, в которых инициалы ставятся всегда после фамилии).

Нумерация страниц: все страницы РПУД нумеруются по порядку от титульного листа до последней страницы без пропусков, повторений. Первой страницей является титульный лист, номер страницы на нем не ставится. Порядковый номер страницы следует проставлять арабскими цифрами в середине верхнего края страницы.